## 1. 项目申请人、项目参与人,在系统首页中维护个人简历信息:

 个人基本信息、教育经历、科研经历、研究成果,生成科研简历; 2. 项目申请人将本人以及参与人PDF简历上传到申请书中。

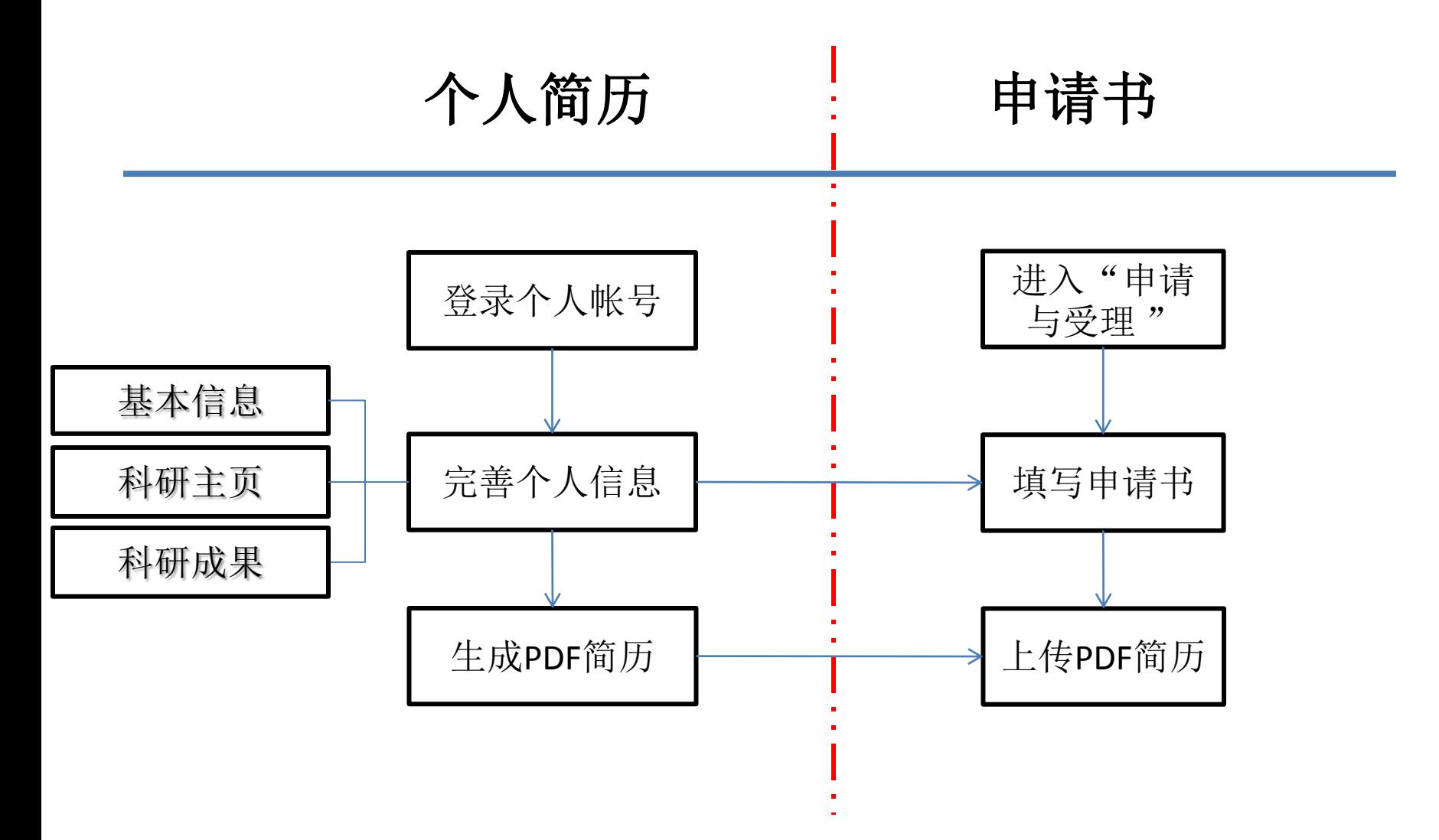